# Building Java Programs

Chapter 16
References and linked nodes

reading: 16.1

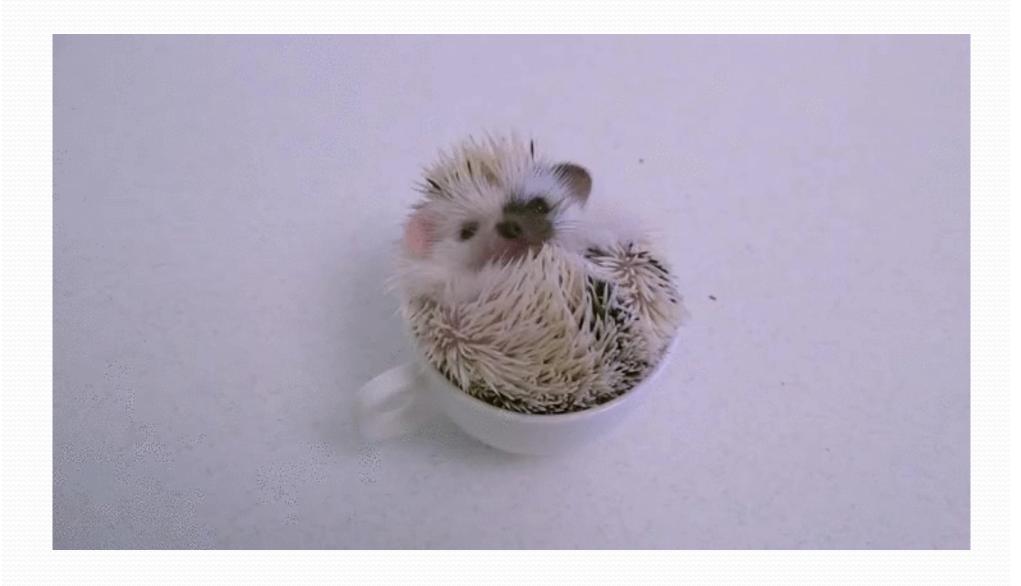

#### Recall: stacks and queues

- stack: retrieves elements in reverse order as added
- queue: retrieves elements in same order as added

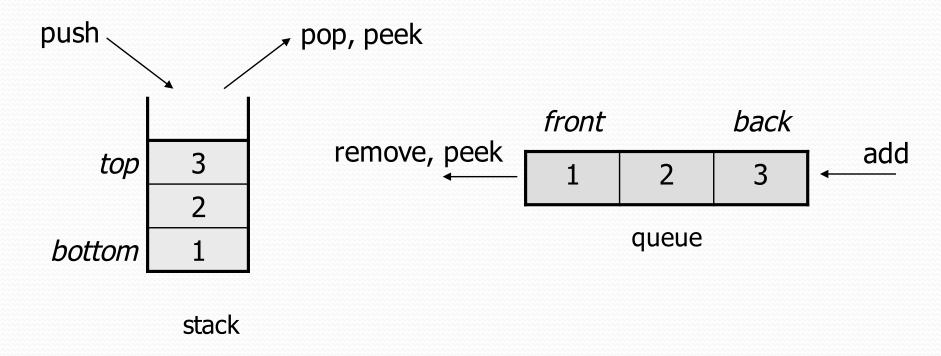

## Collection efficiency

Complexity class of various operations on collections:

| Method            | ArrayList | Stack | Queue |
|-------------------|-----------|-------|-------|
| add (or push)     | O(1)      | O(1)  | O(1)  |
| add(index, value) | O(N)      | -     | -     |
| indexOf           | O(N)      | _     | _     |
| get               | O(1)      | _     | -     |
| remove            | O(N)      | O(1)  | O(1)  |
| set               | O(1)      | -     | -     |
| size              | O(1)      | O(1)  | O(1)  |

Could we build lists differently to optimize other operations?

#### Array vs. linked structure

- All collections in this course use one of the following:
  - an array of all elements
    - examples: ArrayList, Stack, HashSet, HashMap

| ~~~~~~~~~~ |    |    |   |
|------------|----|----|---|
| 42         | -3 | 17 | 9 |
|            |    |    |   |

- linked objects storing a value and references to other(s)
  - examples: LinkedList, TreeSet, TreeMap

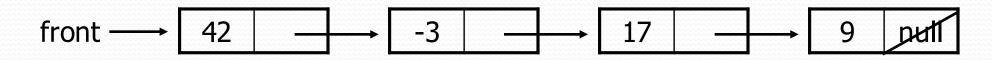

- First, we will learn how to create a linked list.
- To understand linked lists, we must understand references.

## Memory for List

Array (contiguous in memory)

| 42 | -3 | 17 | 9 |
|----|----|----|---|
|    |    |    |   |

Spread in memory

| 42 | 9 | -3 | 17 |
|----|---|----|----|
|    |   |    |    |

#### Arrays vs. linked lists

- Array advantages
  - Random access: can quickly retrieve any value
- Array disadvantages
  - Adding/removing in middle is O(n)
  - Expanding requires creating a new array and copying elements

- Linked list advantages
  - Adding/removing in middle is O(1)
  - Expanding is O(1) (just add a node)
- Linked list disadvantages
  - Sequential access: can't directly retrieve any value

#### A swap method?

• Does the following swap method work? Why or why not?

```
public static void main(String[] args) {
    int a = 7;
    int b = 35;
    // swap a with b
    swap(a, b);
    System.out.println(a + " " + b);
public static void swap(int a, int b) {
    int temp = a;
    a = b;
    b = temp;
```

#### Value semantics

- value semantics: Behavior where values are copied when assigned to each other or passed as parameters.
  - When one primitive is assigned to another, its value is copied.
  - Modifying the value of one variable does not affect others.

#### Reference semantics

- reference semantics: Behavior where variables actually store the address of an object in memory.
  - When one reference variable is assigned to another, the object is *not* copied; both variables refer to the *same object*.

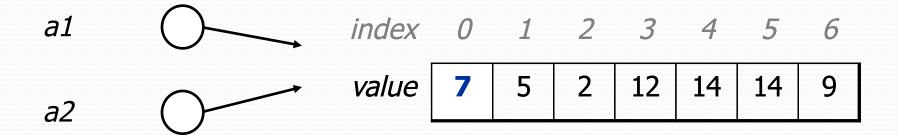

#### References and objects

- In Java, objects and arrays use reference semantics. Why?
  - efficiency. Copying large objects slows down a program.
  - sharing. It's useful to share an object's data among methods.

```
DrawingPanel panel1 = new DrawingPanel(80, 50);
DrawingPanel panel2 = panel1;  // same window
panel2.setBackground(Color.CYAN);
```

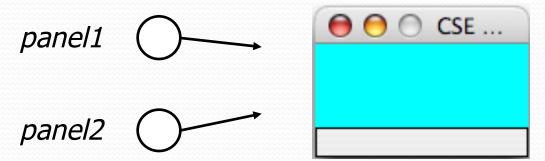

#### References as fields

- Objects can store references to other objects as fields.
   Example: Homework 2 (HTML Validator)
  - HtmlValidator stores a reference to a Queue
  - the Queue stores many references to HtmlTag objects
  - each HtmlTag object stores a reference to its element String

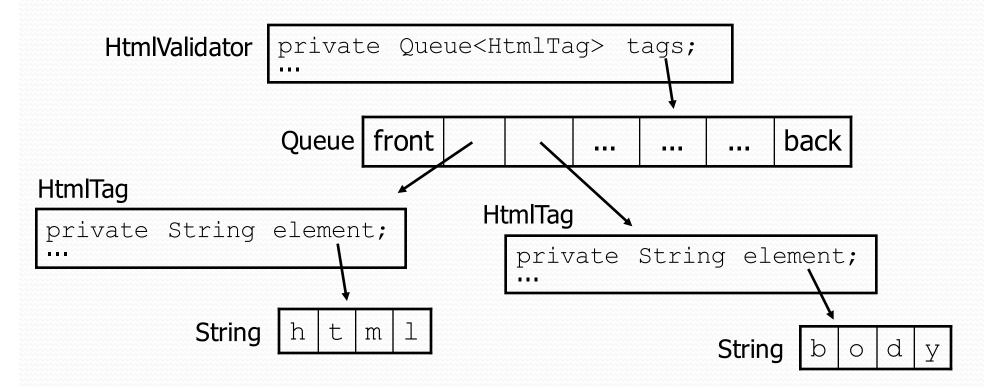

#### Null references

- null: A value that does not refer to any object.
  - The elements of an array of objects are initialized to null.

```
String[] words = new String[5];
```

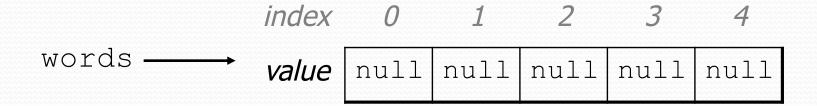

- not the same as the empty string "" or the string "null"
- Why does Java have null? What is it used for?

#### Null references

Unset reference fields of an object are initialized to null.

```
public class Student {
    String name;
    int id;
}
Student timmy = new Student();
```

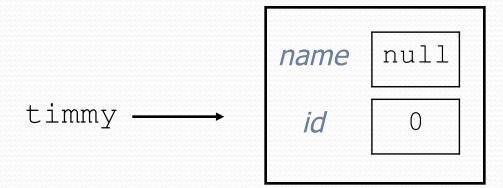

## Things you can do w/ null

• store null in a variable or an array element

```
String s = null;
words[2] = null;
```

print a null reference

```
System.out.println(timmy.name);  // null
```

ask whether a variable or array element is null

```
if (timmy.name == null) { ... // true
```

- pass null as a parameter to a method
  - some methods don't like null parameters and throw exceptions
- return null from a method (often to indicate failure)

```
return null;
```

#### Dereferencing

- dereference: To access data or methods of an object.
  - Done with the dot notation, such as s.length()
  - When you use a . after an object variable, Java goes to the memory for that object and looks up the field/method requested.

```
Student timmy = new Student();
timmy.name = "Timmah";
String s = timmy.name.toUpperCase();
```

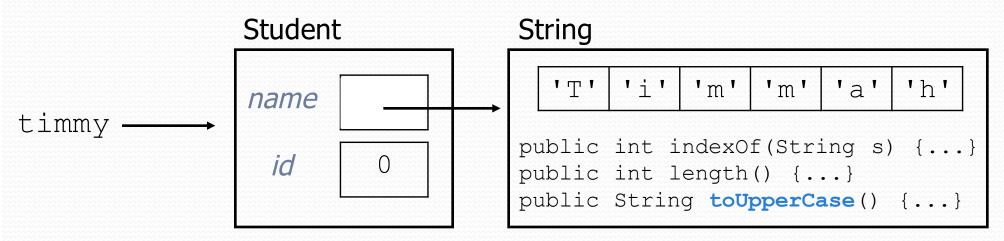

#### Null pointer exception

- It is illegal to dereference null (it causes an exception).
  - null does not refer to any object; it has no methods or data.

```
Student timmy = new Student();
String s = timmy.name.toUpperCase();  // ERROR
```

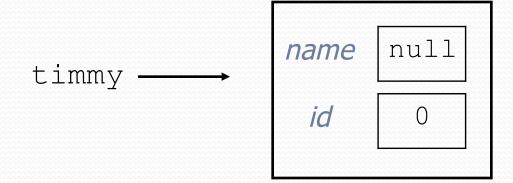

#### Output:

#### References to same type

 What would happen if we had a class that declared one of its own type as a field?

```
public class Strange {
    private String name;
    private Strange other;
}
```

- Will this compile?
  - If so, what is the behavior of the other field? What can it do?
  - If not, why not? What is the error and the reasoning behind it?

#### A list node class

```
public class ListNode {
    int data;
    ListNode next;
}
```

- Each list node object stores:
  - one piece of integer data
  - a reference to another list node
- ListNodes can be "linked" into chains to store a list of values:

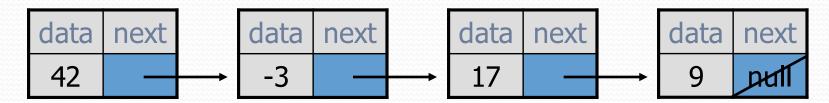

#### List node client example

```
public class ConstructList1 {
   public static void main(String[] args) {
      ListNode list = new ListNode();
      list.data = 42;
      list.next = new ListNode();
      list.next.data = -3;
      list.next.next = new ListNode();
      list.next.next = new ListNode();
      list.next.next.data = 17;
      list.next.next.next = null;
      System.out.println(list.data + " " + list.next.data + " " + list.next.data);
      // 42 -3 17
   }
}
```

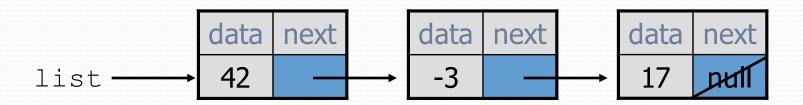

#### List node w/ constructor

```
public class ListNode {
    int data;
    ListNode next;
    public ListNode(int data) {
        this.data = data;
        this.next = null;
    }
    public ListNode(int data, ListNode next) {
        this.data = data;
        this.next = next;
```

Exercise: Modify the previous client to use these constructors.

What set of statements turns this picture:

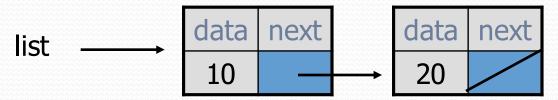

• Into this?

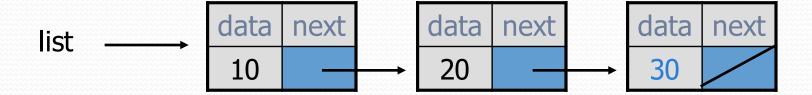

#### References vs. objects

#### variable = value;

```
a variable (left side of = ) is an arrow (the base of an arrow) a value (right side of = ) is an object (a box; what an arrow points at)
```

data

next

data

20

next

- For the list at right:
  - a.next = value;
     means to adjust where points
  - variable = a.next;
     means to make variable point at 2

## Reassigning references

- when you say:
  - a.next = b.next;
- you are saying:
  - "Make variable a.next refer to the same value as b.next."
  - Or, "Make a.next point to the same place that b.next points."

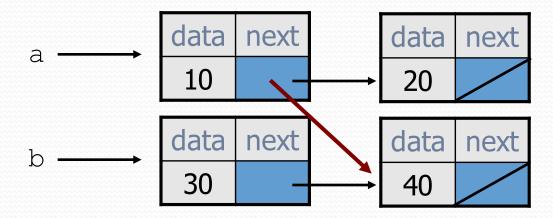

What set of statements turns this picture:

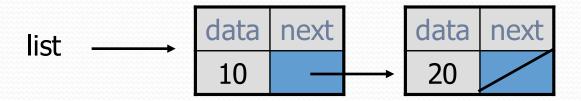

• Into this?

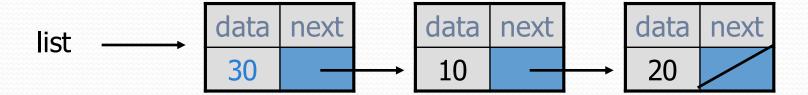

What set of statements turns this picture:

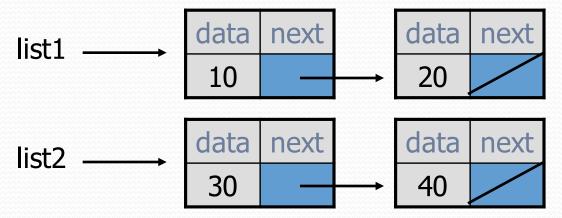

• Into this?

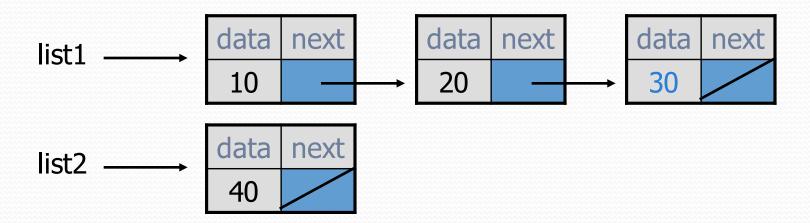

• How many ListNode variables?

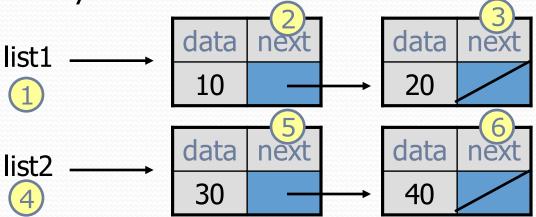

• Which variables change?

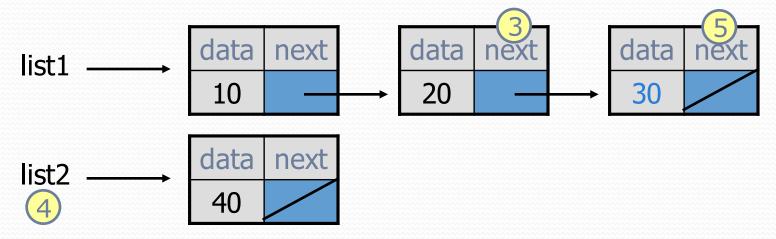

What set of statements turns this picture:

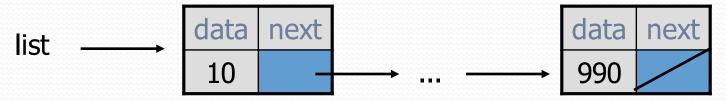

• Into this?

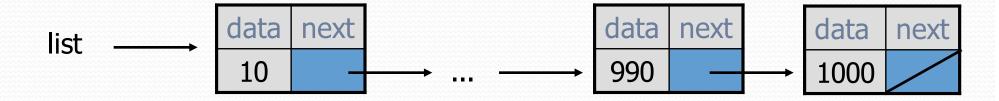